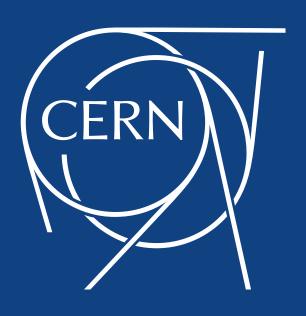

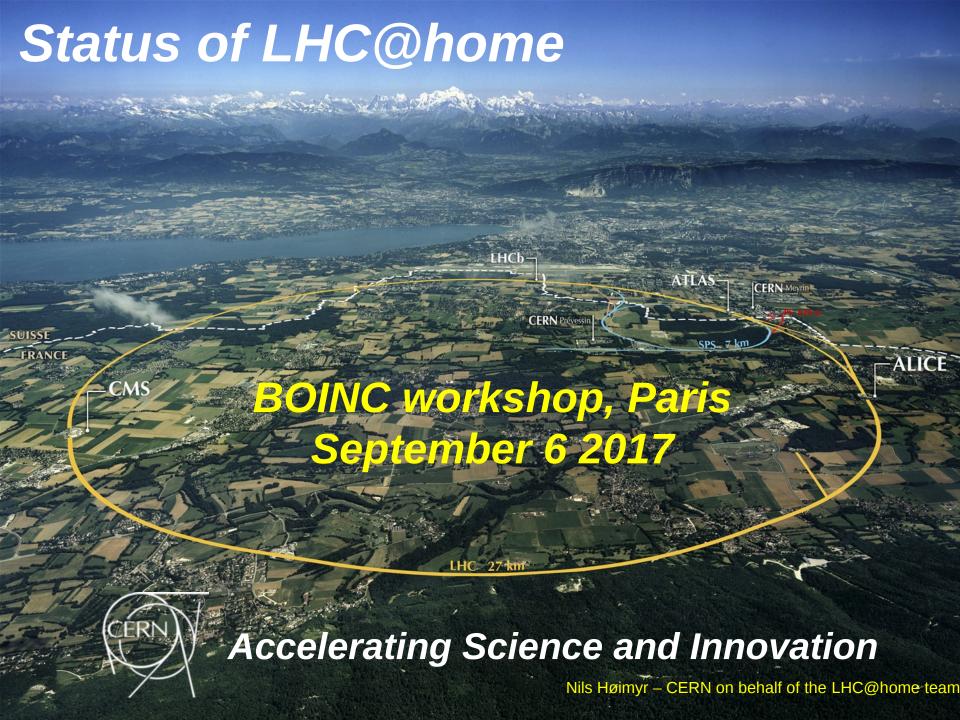

CERN was founded 1954: 12 European States

"Science for Peace"

Today: 22 Member States

- ~ 2300 staff
- ~ 1000 other paid personnel
- > 11000 users

Budget (2015) ~1000 MCHF

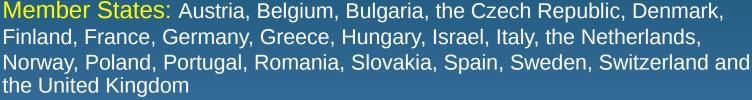

Associate Member in Pre-Stage to Membership: Serbia, Cyprus

Associate Members: India, Pakistan, Turkey, Ukraine

Applicant States for Membership or Associate Membership:

Brazil, Russia, Slovenia

Observers to Council: India, Japan, Russia, Turkey, United States of America; European Commission and UNESCO

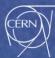

## LHC accelerator and detectors

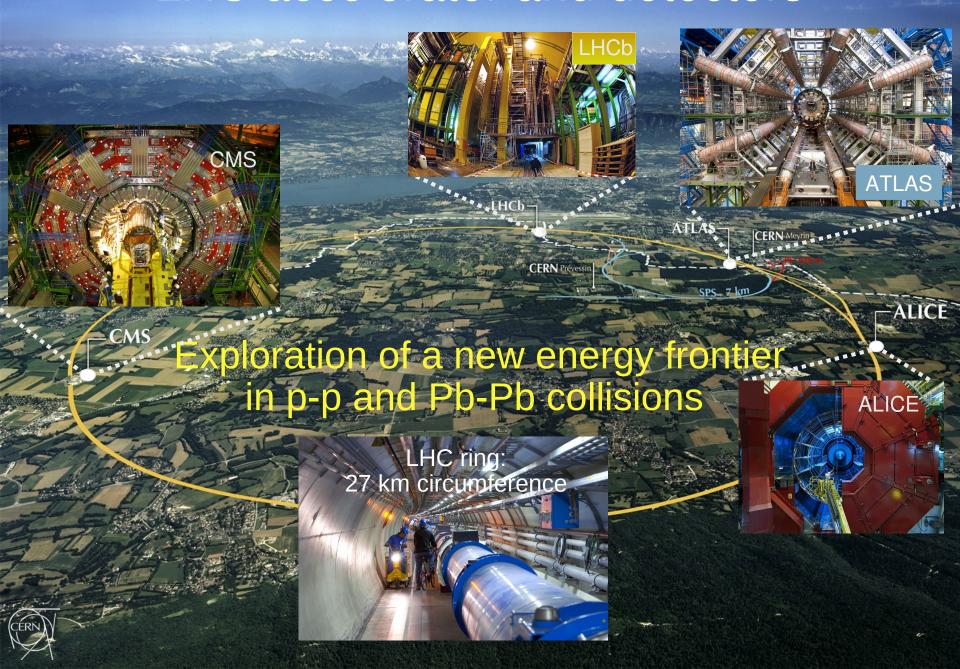

# Collisions Produce 1PB/s

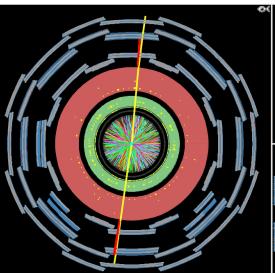

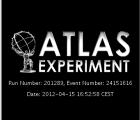

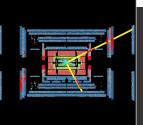

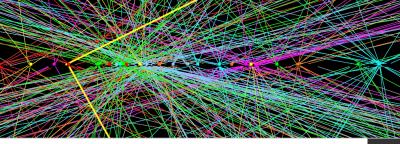

#### **Simulations**

- Particle beam trajectories
- Theory behind events
- Events and detectors...

- Event filtering down to 6Gb/s today
- Data reconstruction
- Data analysis
- Find the interesting events

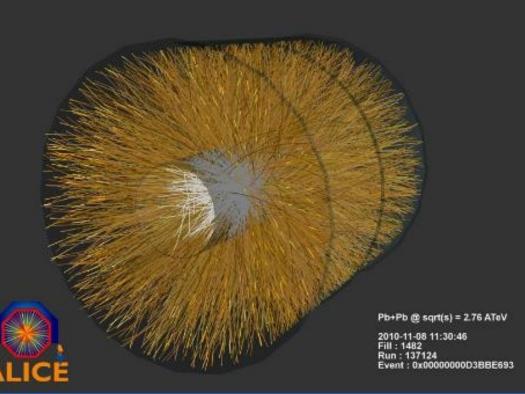

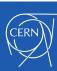

# **WLCG** Collaboration

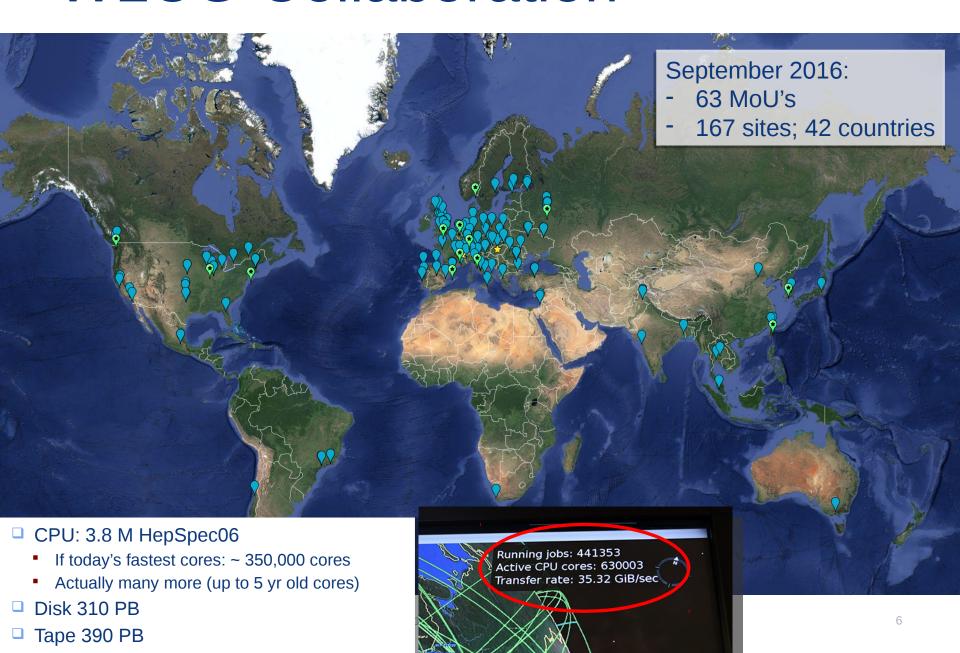

## Why volunteer computing?

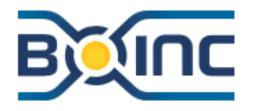

- The WLCG has limited resources
- SETI SHOME
- Fully committed to LHC data reconstruction and analysis
- Still need a lot more computing for simulations on smaller data sets
- Use additional free\* resources

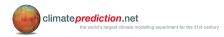

- 100K hosts achievable for large projects
  - Support for virtualisation CernVM
- Community engagement
  - Outreach channel
  - Community participation and support

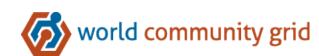

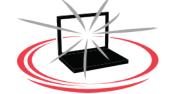

\* Attracting and interacting with volunteers has a cost

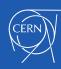

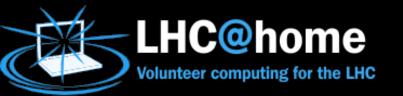

#### Some history

- Started with in 2004 for the 50<sup>th</sup> anniversary of CERN. Running the Sixtrack application for beam simulations of the stability of proton orbits in the LHC accelerator
- Supplied by Test4Theory as a new BOINC project in 2011, that pioneered the use of virtualization to run physics simulations on a virtual machine (CernVM) on volunteer desktops
- Joined by ATLAS and other LHC experiments from 2014, also using CernVM and CernVfFS, a distributed http file system
- Effort to streamline and consolidate individual initiatives on separate BOINC projects to a common project and to integrate with regular simulation workflows as well as batch computing infrastructure

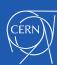

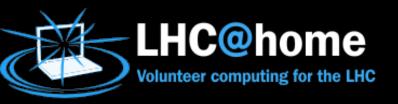

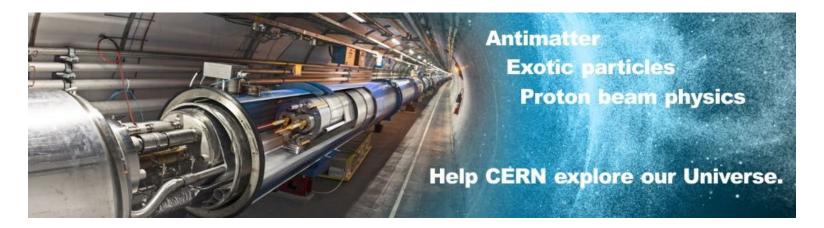

#### LHC@home consolidated

- A single BOINC project with multiple applications
  - Accelerator physics simulations (Sixtrack) as native BOINC app
  - Simulations from ATLAS, CMS, LHCb and Theory running under CernVM and VirtualBox
  - Job management backend integrated with HTCondor potentially wide range of (low-IO/high CPU) applications

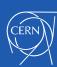

## LHC@home consolidation

- Production BOINC project: https://lhcathome.cern.ch/
  - Consolidated project based on Sixtrack, the original LHC@home
  - For regular volunteers among the general public and desktop grids
  - Credit by application
- Migrated the applications, volunteers and workloads
  - LHCb
  - CMS
  - Theory
  - ATLAS
- Migrated the credit from the old servers to the new server
  - vLHCathome in January this year, ATLAS in April (use email address as key)
- Dev project: https://lhcathomedev.cern.ch/lhcathome-dev
  - For motivated volunteers willing to help, on invitation only

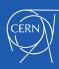

# LHC@home server setup

- Server setup now scalable
  - Load-balanced web front end
  - Dedicated file upload/download servers
  - Legacy assimilation and validator server for Sixtrack
    - Also serving old http-only BOINC clients for Sixtrack
- Remote submission from HTCondor
  - Implemented for Sixtrack using Boinc-Condor GAHP
  - Run Condor directly in VM for other applications
    - More details in Laurence's talk tomorrow!

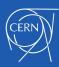

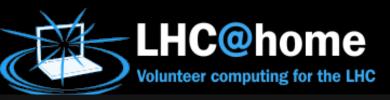

#### LHC@home Service Statistics

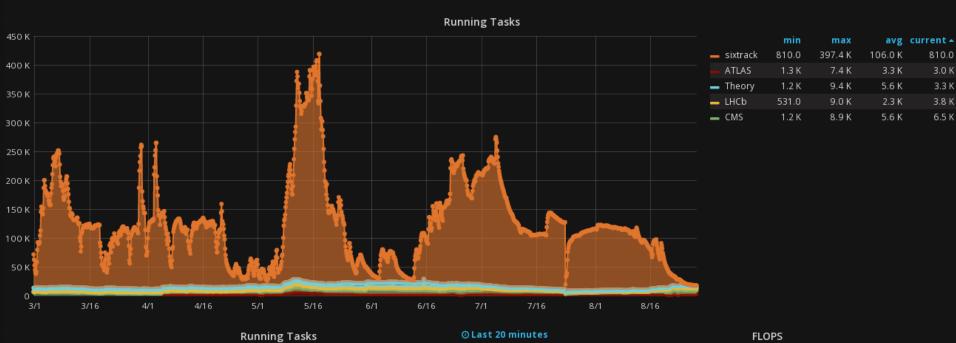

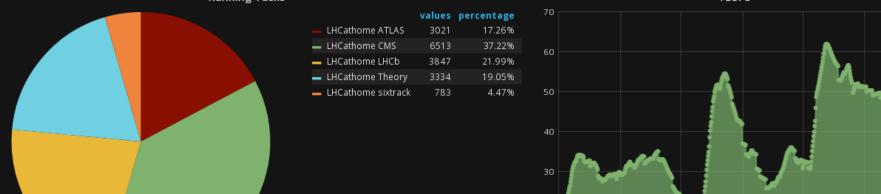

# LHC@home - challenges

### Scheduling of tasks

- Sixtrack (classic BOINC app) has occasional bursts of 100k + short simulation jobs
- VM apps provide a steady flow of tasks
- How to ensure optimal scheduling?
  - Increased scheduler shared memory buffer and weight of Sixtrack to carry out faster dispatching
  - Feeder query is slow with many tasks in the queue
  - More hints on scheduler tuning welcome!

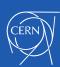

# BOINC server code and upgrades

- BOINC software upgrades on LHC@home have been done on an occasional basis, e.g. to test new features in our dev project or after security announcements on the boinc\_projects list
- Typically just a git fetch from Github, build and then upgrade
- Post-upgrade fixes often necessary
  - Until recently, project specific web customisation in html/project was respected
- Wishlist:
  - Stable server releases
  - Separation of server components (scheduler, daemons) and web components (php pages)
  - Extend authn/authz to allow external identity providers

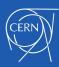

# LHC@home - next steps

- Attract more volunteers, also institute/CERN desktops
  - Review and improve web presence
  - Outreach actions
- Scale up and evolve infrastructure according to need
  - Enable HTCondor gateway for all applications
- Work with the VC community to evolve BOINC software

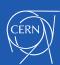

### References

- http://cern.ch/lhcathome
- http://boinc.berkeley.edu

Questions?

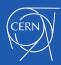

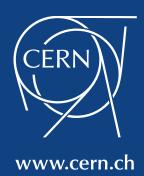